## **Virtuelles Gerät**

**Gültig für** 

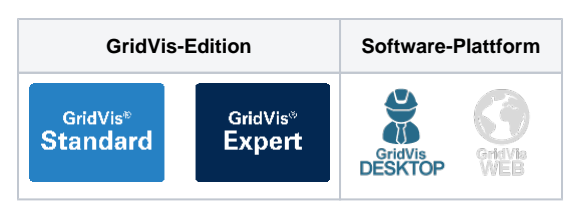

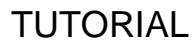

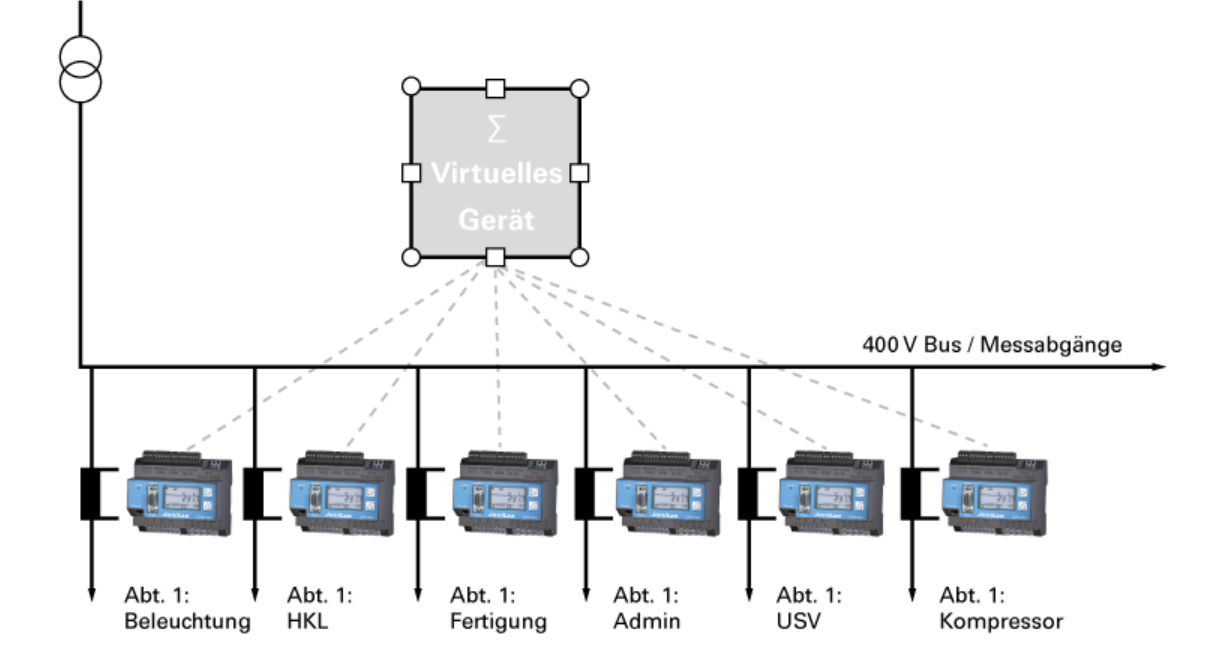

Applikations-Beispiel: Virtuelles Messgerät berechnet den Gesamtverbrauch in der Zuleitung